# **Topgg Node SDK**

Top.gg

Dec 16, 2020

# **CONTENTS**

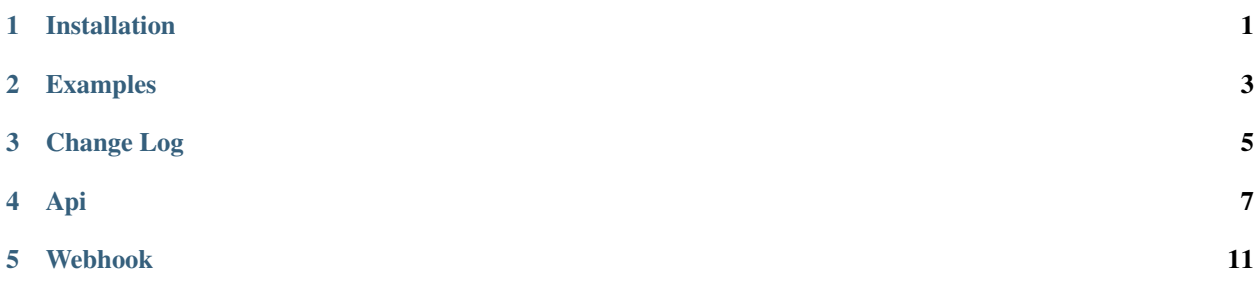

### **ONE**

### **INSTALLATION**

#### <span id="page-4-0"></span>You can install the official node sdk via

npm i @top-gg/sdk or yarn add @top-gg/sdk

# **TWO**

### **EXAMPLES**

<span id="page-6-0"></span>You can find examples on the [NPM Package](https://npmjs.com/@top-gg/sdk) page

### **THREE**

### **CHANGE LOG**

### <span id="page-8-0"></span>**3.1 3.0.4**

- Released official documentation page
- Added GitHub actions to publish to npm on release

### **3.2 3.0.3**

- Fixed some webhook bugs
- Improved a few typings

### **3.3 3.0.2**

Some day-one patches to README, 3.0.1 is a dud release

### **3.4 3.0.0**

A full rewrite of the package, here's some of the major changes:

- The webhook and API interaction have been full separated, into two different classes, Api and Webhook
- Auto-Posting is no longer natively supported in the package, instead you can use the officially *supported* [topgg-autoposter](https://npmjs.com/topgg-autoposter) package.
- The webhook class is no longer ran off of events, instead acting as a middleware function that defines req. vote

### **FOUR**

**API**

<span id="page-10-0"></span>Top.gg API Client for Posting stats or Fetching data Kind: global classLink: https://top.gg/api/docs

• *Api*

- *new Api(token, options)*
- *.postStats(stats)* BotStats
- *.getStats(id)* BotStats
- *.getBot(id)* BotInfo
- *.getUser(id)* UserInfo
- *.getBots(query)* BotsResponse
- *.getVotes()* Array.<ShortUser>
- *.hasVoted(id)* Boolean
- *.isWeekend()* Boolean

### **4.1 new Api(token, options)**

Create Top.gg API instance

#### Example

```
const Topgg = require(`@top-gg/sdk`)
const api = new Topgg.Api('Your top.gg token')
```
### **4.2 api.postStats(stats) BotStats**

Post bot stats to Top.gg (Do not use if you supplied a client) Kind: instance method of *Api*Returns: BotStats - Passed object Example

```
await client.postStats({
 serverCount: 28199,
  shardCount: 1
})
```
# **4.3 api.getStats(id) BotStats**

Get a bots stats

Kind: instance method of *Api*Returns: BotStats - Stats of bot requested

Example

}

```
await client.getStats('461521980492087297')
// \Rightarrow{
  serverCount: 28199,
  shardCount 1,
  shards: []
```
# **4.4 api.getBot(id) BotInfo**

Get bot info

Kind: instance method of *Api*Returns: BotInfo - Info for bot

Example

**await** client.getBot('461521980492087297') // returns bot info

# **4.5 api.getUser(id) UserInfo**

Get user info

Kind: instance method of *Api*Returns: UserInfo - Info for user

#### Example

```
await client.getUser('205680187394752512')
// \Rightarrowuser.username // Xignotic
```
# **4.6 api.getBots(query) BotsResponse**

Get a list of bots

Kind: instance method of *Api*Returns: BotsResponse - Return response

Example

```
// Finding by properties
await client.getBots({
 search: {
   username: 'shiro',
   certifiedBot: true
    ...any other bot object properties
  }
})
// \Rightarrow{
 results: [
   {
     id: '461521980492087297',
     username: 'Shiro',
     discriminator: '8764',
     lib: 'discord.js',
      ...rest of bot object
    }
    ...other shiro knockoffs B)
  \frac{1}{2},
  limit: 10,
  offset: 0,
 count: 1,
  total: 1
}
// Restricting fields
await client.getBots({
 fields: ['id', 'username']
})
// \Rightarrow{
  results: [
   \left\{ \right.id: '461521980492087297',
     username: 'Shiro'
    },
    {
     id: '493716749342998541',
     username: 'Mimu'
    },
    ...
  ],
  ...
}
```
# **4.7 api.getVotes() Array.<ShortUser>**

Get users who've voted

Kind: instance method of *Api*Returns: Array.<ShortUser> - Array of users who've votedExample

```
await client.getVotes()
// \Rightarrow[
  {
   username: 'Xignotic',
   discriminator: '0001',
   id: '205680187394752512',
   avatar: '3b9335670c7213b3a2d4e990081900c7'
  },
  {
   username: 'iara',
    discriminator: '0001',
   id: '395526710101278721',
    avatar: '3d1477390b8d7c3cec717ac5c778f5f4'
  }
  ...more
]
```
# **4.8 api.hasVoted(id) Boolean**

Get whether or not a user has voted

Kind: instance method of *Api*Returns: Boolean - Whether the user has voted

Example

```
await client.hasVoted('205680187394752512')
// => true/false
```
# **4.9 api.isWeekend() Boolean**

Whether or not the weekend multiplier is active

Kind: instance method of *Api*Returns: Boolean - Whether the the multiplier is activeExample

```
await client.hasVoted()
// => true/false
```
### **FIVE**

### **WEBHOOK**

<span id="page-14-0"></span>Top.gg Webhook

Kind: global class

- *Webhook*
	- *new Webhook(authorization)*
	- *.middleware()*

# **5.1 new Webhook(authorization)**

Create a new webhook client instance

#### Example

```
const express = require('express')
const { Webhook } = require(`@top-gg/sdk`)
const app = express()
const wh = new Webhook('webhookauth123')
app.post('/dblwebhook', wh.middleware(), (req, res) => {
 // req.vote is your vote object e.g
 console.log(req.vote.user) // => 321714991050784770
})
app.listen(80)
// In this situation, your TopGG Webhook dashboard should look like
// URL = http://your.server.ip:80/dblwebhook
// Authorization: webhookauth123
```
# **5.2 webhook.middleware()**

Middleware function to pass to express, sets req.vote to the payload

Kind: instance method of *Webhook*Example

```
app.post('/dblwebhook', wh.middleware(), (req, res) => {
 // req.vote is your payload e.g
 console.log(req.vote.user) // => 395526710101278721
})
```